**Государственное казенное общеобразовательное учреждение Ростовской области «Матвеево**-**Курганская специальная школа**-**интернат» (ГКОУ РО Матвеево**-**Курганская школа**-**интернат)**

«30» августа 2023 г.  $\leq$  31» августа 2023 г.

 Рассмотрено на заседании МО Согласовано с методическим советом УТВЕРЖДАЮ математики и проф. труда школы-интерната Директор школы-интерната

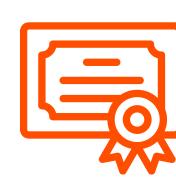

В.В. ЗИНЧЕНКО еслав Викторович 2023.10.09 15:43:56 +03'00'

# **Адаптированная основная общеобразовательная рабочая программа по внеурочной деятельности**

# **«Основы информационно-коммуникативных технологий»**

7 класс

**Разработала: Шепелюк Ю. Н.**

**2023-2024 уч. г.**

# **ПОЯСНИТЕЛЬНАЯ ЗАПИСКА**

 Адаптированная рабочая программа внеурочной деятельности по обще интеллектуальному направлению «Основы информационно-коммуникативных технологий» 7 класс разработана в соответствии с требованиями Федерального государственного образовательного стандарта обучающихся с умственной отсталостью (интеллектуальными нарушениями) на основе авторской программы по «Информатике» для 2-4 классов Матвеевой Н.В. («Информатика. Программа для начальной школы: 2-4 классы» / Н.В. Матвеева, М.С. Цветкова. – М.: БИНОМ. Лаборатория знаний, 2012.) Программа составлена с учетом психологических и физических особенностей здоровья учащихся.

 Введение внеурочной деятельности «Основы информационно-коммуникативных технологий» способствует принципу коррекционной направленности образовательного процесса, который является ведущим. Особое внимание уделено использованию информационных технологий в жизни, предмет даёт целенаправленную подготовку обучающихся к использованию информационных и коммуникационных технологий в процессе различных видов деятельности.

Адаптированная рабочая программа внеурочной деятельности по обще интеллектуальному направлению «Основы информационно-коммуникативных технологий» 7 класс составлена и адаптирована для детей с ограниченными возможностями здоровья (интеллектуальные нарушения) и составлена в соответствии с:

• Федеральным законом от 29.12.2012 № 273 - ФЗ «Об образовании в Российской Федерации (редакция от 01.09.2022);

• на основе Федерального государственного образовательного стандарта образования обучающихся с ОВЗ (интеллектуальными нарушениями), утвержденного приказом Министерства образования и науки РФ от 19.12.2014 № 1599;

• адаптированной основной образовательной программой ГКУО РО Матвеево-Курганской школы-интерната для обучающихся с ОВЗ (интеллектуальными нарушениями);

• Постановление № 28 от 28.09.2020г. Об утверждении СанПин 2.4.3648-20 «Санитарно-эпидемиологические требования к организации воспитания и обучения, отдыха и оздоровления детей и молодежи»

#### **Общая характеристика курса «Основы информационно-коммуникативных технологий»**

**Направленность программы** - обще интеллектуальная. Программа имеет также практическую направленность и построена на следующих **принципах:**

Доступности – при изложении материала учитываются возрастные особенности детей, один и тот же материал поразному преподаётся, в зависимости от возраста и субъективного опыта детей. Материал располагается от простого к сложному. При необходимости допускается повторение части материала через некоторое время.

Наглядности – человек получает через органы зрения почти в 5 раз большее информации, чем через слух, поэтому на занятиях используются как наглядные материалы, так и обучающие программы.

Сознательности и активности – для активизации деятельности детей используются такие формы обучения, как занятие-игра, конкурсы, совместные обсуждения поставленных вопросов и дни свободного творчества.

**Целью** программы является более углубленное изучение и раскрытие особенно важных элементов программы по информатике, посредством компьютерного творчества. Формирование у обучающихся целостного представления о мультимедийных возможностях ПК, а также, формирование основных навыков рационального использования компьютерной техники в своей игровой, учебной, а затем и профессиональной деятельности. То есть подготовка детей с ОВЗ к активной полноценной жизни, учёбе и работе в условиях технологически развитого общества и Интернета.

**Актуальность** программы обусловлена следующими факторами:

информатизация общества;

существенная роль информатики в формировании мировоззрения обучающихся именно этой возрастной группы;

вовлечение обучающихся в проектную деятельность, как средство формирования их информационной компетентности;

необходимость само презентации в обществе.

#### **Задачи:**

*Образовательные:*

- Помочь обучающимся овладеть основными навыками создания и обработки графических и текстовых файлов.
- Включить обучающихся в проектную деятельность.
- Развивать мотивации к сбору информации.
- Научить обучающихся пользованию Интернетом.

#### *Воспитательные:*

- Формировать потребности в саморазвитии.
- Формировать активную жизненную позицию.
- Воспитывать культуру общения.

*Развивающие:*

- Способствовать развитию деловых качеств, таких как самостоятельность, ответственность, активность, аккуратность.
- Способствовать развитию чувства прекрасного.
- Развивать у обучающихся навыки критического мышления и творческую активность.

#### **Описание места учебного предмета в учебном плане**

 В соответствии с учебным планом курс «Основы информационно-коммуникативных технологий» в 7 классе составляет 33 часа (по 1 часу в неделю).

Сроки реализации программы - 1год.

Данная программа является пропедевтическим курсом. Продолжительность занятия 40 минут. Содержание программы отвечает требованию к организации внеурочной деятельности, не требует от обучающихся дополнительных знаний. Тематика задач и заданий отражает реальные познавательные интересы детей, содержит полезную и любопытную информацию, интересные факты, способные дать простор воображению. В классе обучаются дети с ограниченными возможностями здоровья (ОВЗ), для таких детей характерны недостаточный уровень развития отдельных психических процессов (восприятия, внимания, памяти, мышления), снижение уровня интеллектуального развития, низкий уровень выполнения учебных заданий, низкая успешность обучения. Занятия по данной программе строятся в игровой форме, с использованием большого количества наглядного материала, что способствует успешному восприятию и усвоению материала. Дети с ОВЗ из-за особенностей своего психического развития нуждаются в дифференцированном и индивидуальном подходе, дополнительном внимании. Поэтому при выполнении практических работ этим детям дается инструкция с подробным описанием того, что они должны делать и что у них должно получиться. При выполнении заданий в рабочей тетради таким учащимся даются более простые задачи или количество заданий сокращается.

Для успешного проведения занятий и для достижения лучших результатов в обучении, необходимо, чтобы ребенок в процессе занятия общался с компьютером один на один, поэтому при практических работах применяется индивидуальная работа.

Процесс обучения строится по плану: теоретическое изучение материала, которое проходит в форме беседы или рассказа, сопровождаемых слайдовой презентацией; игровые и практические занятия; в конце изучаемой темы краткий повтор и зачетное занятие. Зачетные занятия целесообразно проводить в форме индивидуальных творческих заданий.

Занятия строятся соответственно возрастным особенностям: определяются методы проведения занятий, подход к распределению заданий, планируется время для теории и практики. Занятия включают элементы игры, использование меж предметного материала, чередование теоретической и практической работ, использования интерактивных форм обучения. На занятиях используется как коллективная, так и групповая и индивидуальная формы работы.

Проект программы внеурочных занятий по компьютерной графике предусматривает освоение графического редактора KoluerPaint и Gimp, знакомство с графическими возможностями текстового редактора, применение этих знаний при составлении коллажей.

По окончании обучения по данному курсу, учащиеся должны уметь создавать, располагать информацию в пределах документа, сохранять файл с художественной композицией, осуществлять поиск нужной информации в сети Интернет.

На практических занятиях обращается внимание учащихся на соблюдение требований безопасности труда, пожарной безопасности и личной гигиены.

### **Результаты освоения курса внеурочной деятельности**

Дети, освоив все правила использования мультимедиа технологий, способны набрать небольшой текстовый документ и отформатировать его; составить коллаж любой сложности, в том числе с использованием интернет ресурсов; по выбранной теме создать и защитить проект.

К концу обучения дети должны

#### **Знать:**

- понятие информации, источники информации;
- понятие компьютера как информационной машины;
- состав компьютера и назначение его основных устройств;
- понятие мультимедиа, мультимедиа компьютер
- стандартные программы мультимедиа
- правила создания и оформления коллажа
- организацию Интернета
- понятие электронная почта
- понятие алгоритм

#### **Уметь:**

- определять виды информации.
- приводить области применения компьютера;
- выбирать и загружать нужную программу.
- работать в графическом редакторе (создавать собственные рисунки, редактировать их (отражать по вертикали и горизонтали, наклонять, поворачивать их) и сохранять);
- работать с текстом (выбор шрифта, набор текста, фон, заливка, работа с панелью палитра и панелью графического текста, форматирование, печать);
- работать со звуком, встроенными динамиками;
- работать со средой программирования.

*Минимальный уровень*:

- представление о персональном компьютере как техническом средстве, его основных устройствах и их назначении;

- выполнение элементарных действий с компьютером и другими средствами ИКТ, используя безопасные для органов зрения, нервной системы, опорно-двигательного аппарата эргономичные приёмы работы, выполнение компенсирующих физических упражнений (мини-зарядка);

- пользование компьютером для решения доступных учебных задач с простыми информационными объектами (текстами, рисунками).

*Достаточный уровень*:

- представление о персональном компьютере как техническом средстве, его основных устройствах и их назначении;

- выполнение элементарных действий с компьютером и другими средствами ИКТ, используя безопасные для органов зрения, нервной системы, опорно-двигательного аппарата эргономичные приёмы работы, выполнение компенсирующих физических упражнений (мини-зарядка);

- пользование компьютером для решения доступных учебных задач с простыми информационными объектами (текстами, рисунками), доступными электронными ресурсами;

- пользование компьютером для поиска, получения, хранения, воспроизведения и передачи необходимой информации;

запись (фиксация) выборочной информации об окружающем мире и о себе самом с помощью инструментов ИКТ.

# **Содержание учебного курса**

#### **1. Цифровая грамотность (9 часов).**

Правила гигиены и безопасности при работе с компьютерами, мобильными устройствами и другими элементами цифрового окружения.

Компьютер — универсальное вычислительное устройство, работающее по программе.

Мобильные устройства.

Основные компоненты персональных компьютеров и мобильных устройств.

Процессор.

Оперативная и долговременная память.

Устройства ввода и вывода.

Программы для компьютеров.

Пользователи и программисты.

Прикладные программы (приложения), системное программное обеспечение (операционные системы).

Запуск и завершение работы программы (приложения).

Имя файла (папки, каталога.)

Сеть Интернет.

Веб-страница, веб-сайт.

Браузер.

Поиск информации на веб-странице.

Поисковые системы.

Поиск информации, по ключевым словам, и по изображению.

Достоверность информации, полученной из Интернета.

Правила безопасного поведения в Интернете.

Кибербуллинг.

#### **2. Информационные технологии (14 часов).**

Графический редактор.

Растровые рисунки.

Пиксель.

Использование графических примитивов.

Операции с фрагментами изображения: выделение, копирование, поворот, отражение.

Работа с графическим редактором Gimp.

Редактирование объектов. Обращение цвета.

Конструирование.

#### **3. Алгоритмизация и основы программирования (15 часов).**

Понятие алгоритма.

Исполнители алгоритмов.

Линейные алгоритмы.

Циклические алгоритмы.

Составление программ для управления исполнителем в среде блочного или текстового программирования.

Скретч — визуально-блочная событийно-ориентированная среда программирования.

Режимы работы в среде Скретч.

Спрайт. Скрипт. Сцена.

Интерфейс программы Скретч.

Создание мини-игры.

**Повторение изучен**н**ого за год. Резерв. (2 часа).**

# **Система контроля**

Диагностировать, контролировать, проверять и оценивать знания, умения обучающихся нужно в той логической последовательности, в какой проводится их изучение, т.е. в рамках программы обучения.

Первым в системе проверки является *предварительное выявление* уровня знаний обучаемых. Оно осуществляется в начале учебного года, чтобы определить знание учащимися важнейших (узловых) элементов курса предшествующего учебного года.

Вторым этапом проверки знаний является их *текущая проверка* в процессе усвоения каждой изучаемой темы. Хотя она и осуществляется от занятия к занятию, но обеспечивает возможность диагностирования усвоения обучаемыми лишь отдельных элементов образовательной программы. С целью проверки усвоения терминов, понятий и в качестве психологической разгрузки проводятся игры, предлагаются специально составленные тематические кроссворды, ребусы, загадки, используются словесные игры.

Третьим этапом проверки знаний, умений является *повторная проверка,* которая, как и текущая, должна быть тематической. Параллельно с изучением нового материала учащиеся повторяют изученный ранее материал.

Четвертым этапом является *итоговая проверка* и учет знаний, умений обучаемых, приобретенных ими на всех этапах дидактического процесса.

Формами подведения итогов реализации дополнительной образовательной программы могут являться: презентация Портфолио, защита творческих проектов, творческие конкурсы, учебно-исследовательские конференции и т.д. Участие в городских, региональных, республиканских и всероссийских конкурсах, конференциях и фестивалях представляет собой некую форму контроля, направленную на повышение уровня мотивации, активизацию познавательной и творческой активности учащихся.

Формой итогового контроля является презентация-представление способностей учащихся.

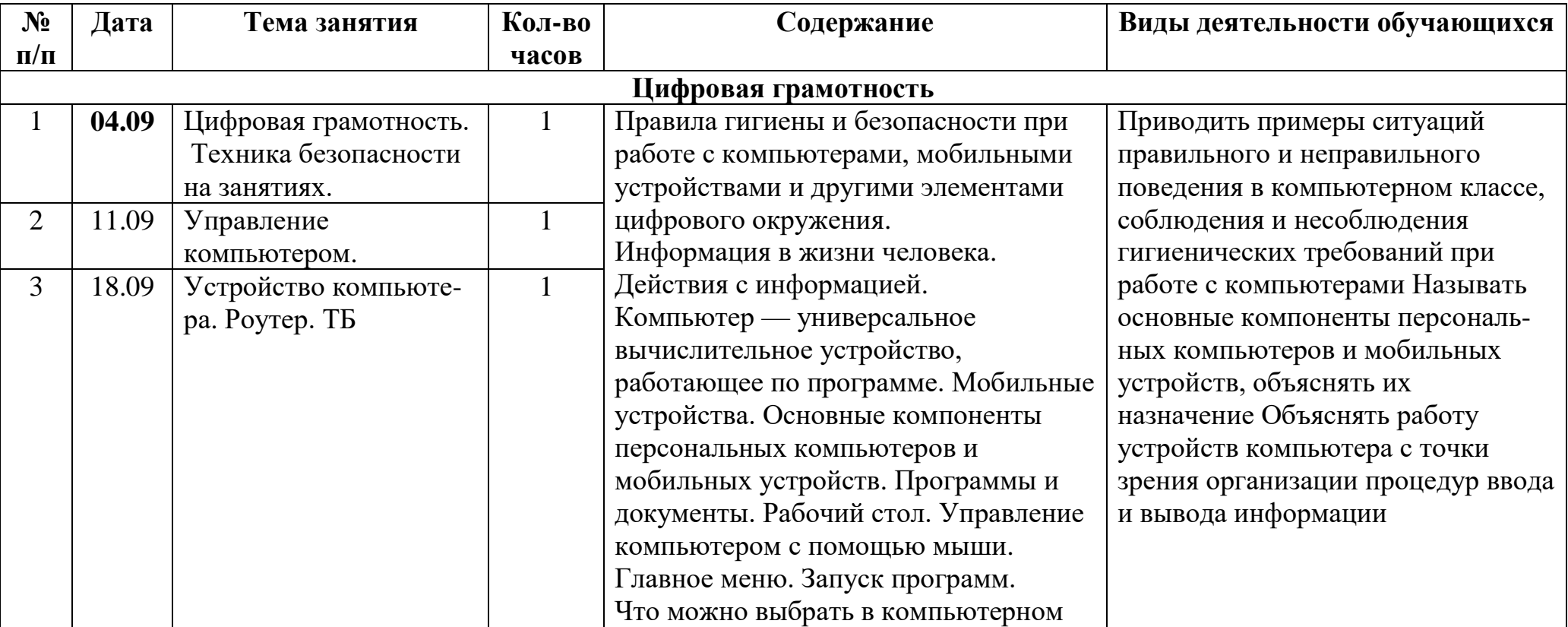

#### **Календарно-тематическое планирование**

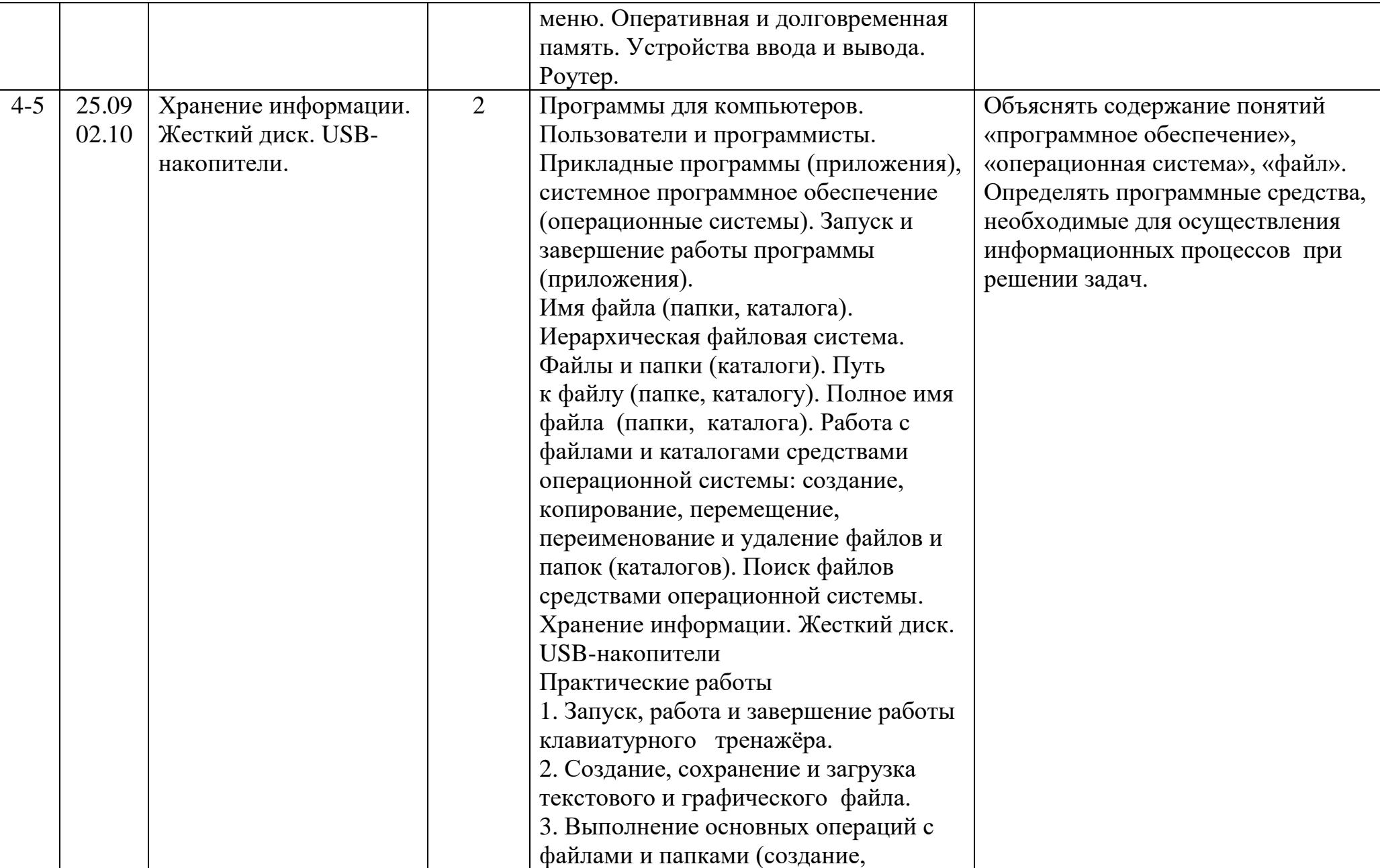

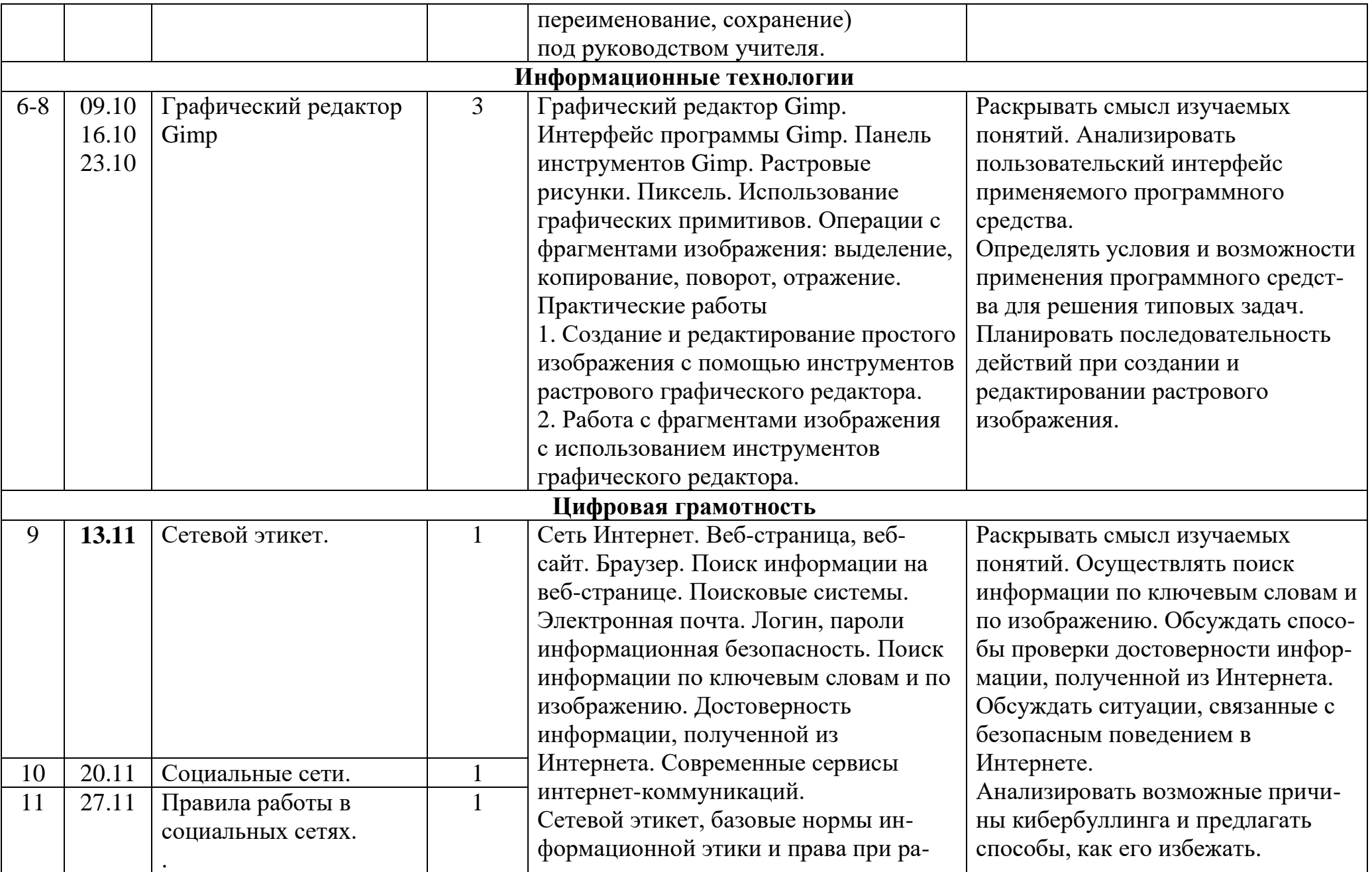

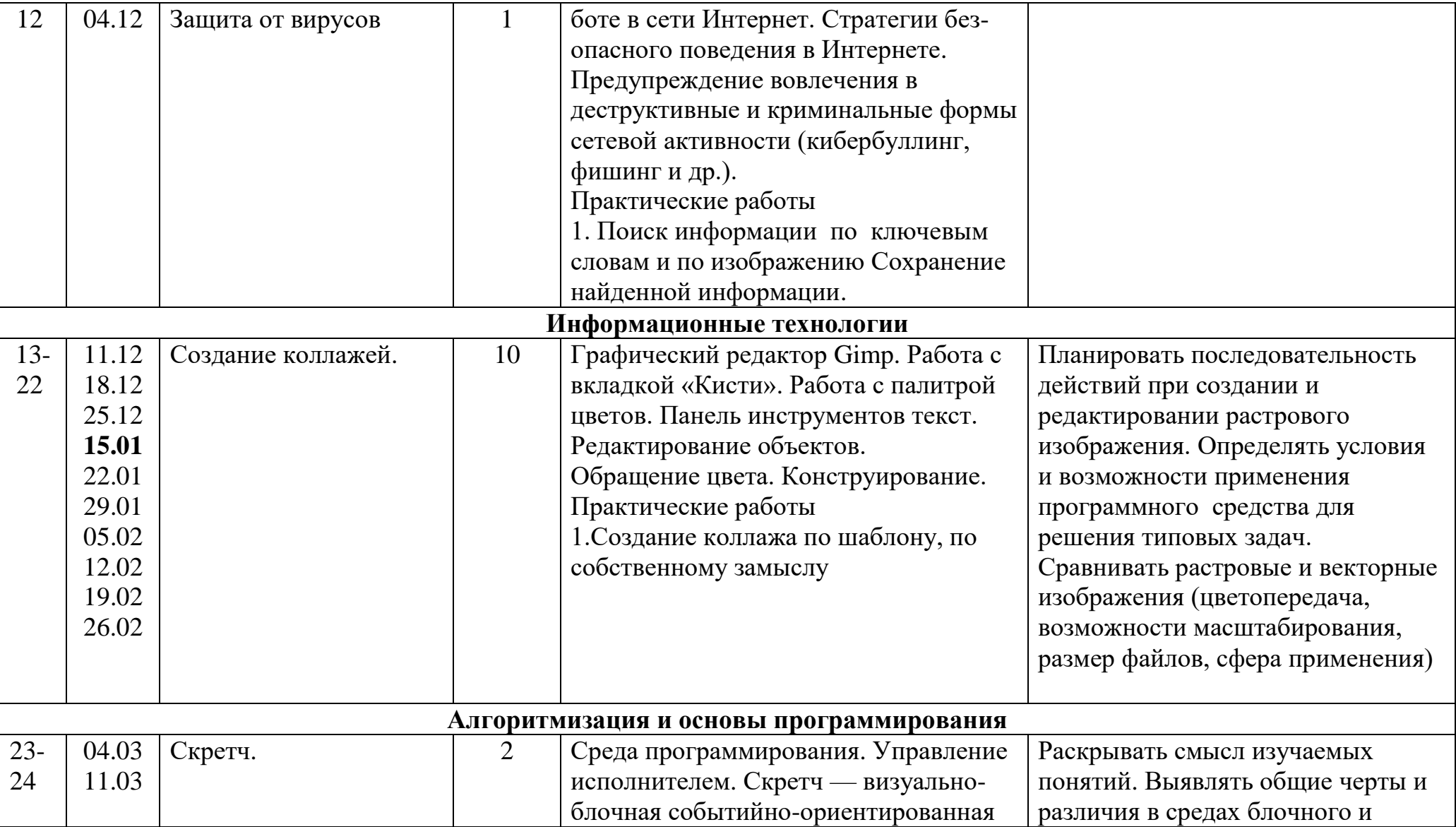

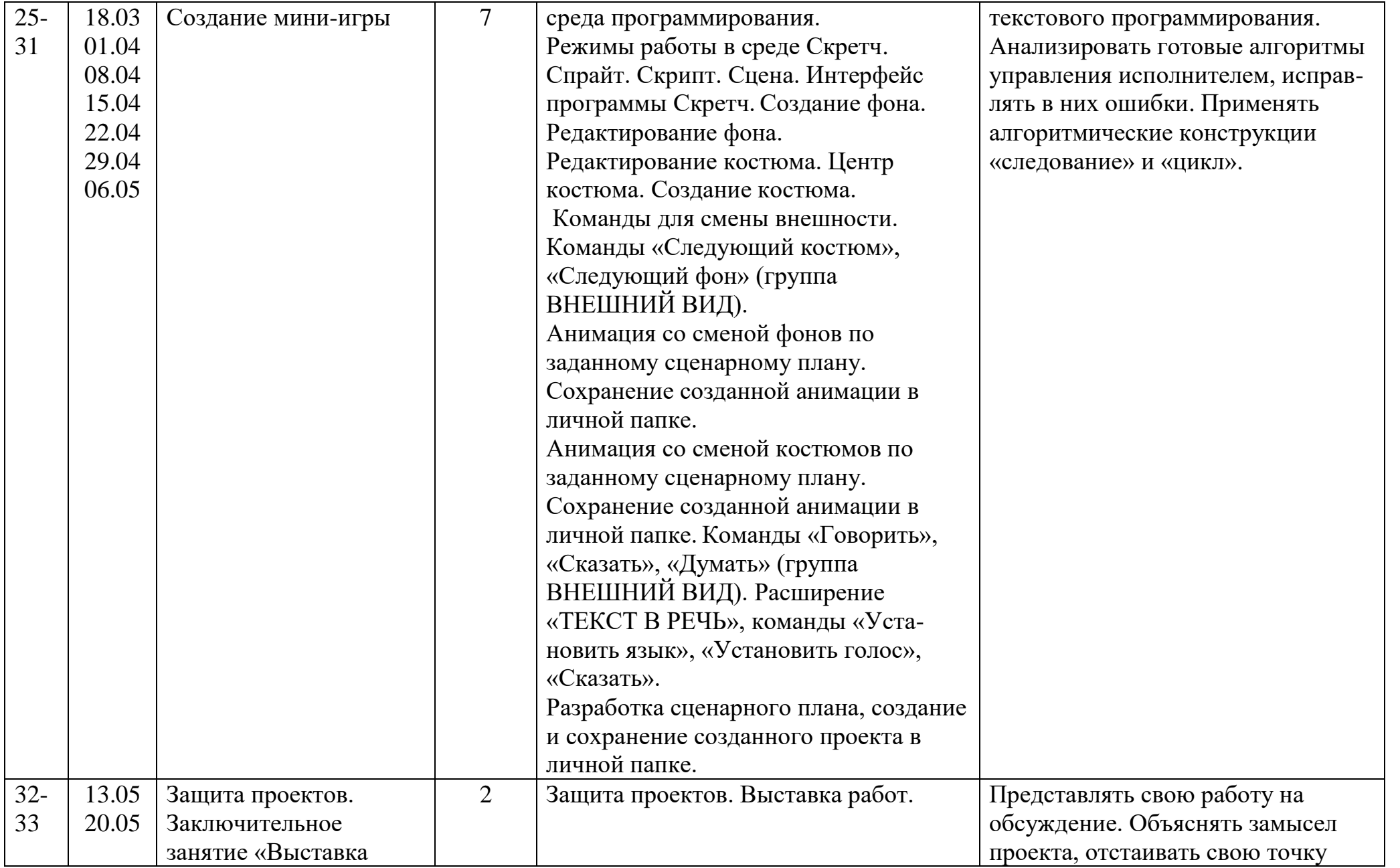

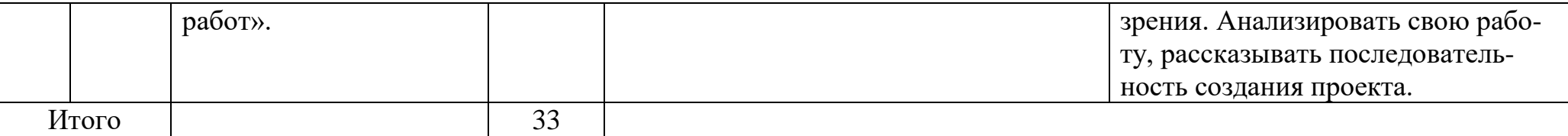

**Ожидаемые результаты обучения** – по окончании обучения учащиеся должны демонстрировать сформированные умения и навыки работы в графическом редакторе Gimp, среде программирования Scratch умение самостоятельно применять основные инструменты и приемы, используемые в растровой компьютерной графике при создании и редактировании графических объектов; выполнять рисунки и изображения разной степени сложности.

# **Методическое обеспечение программы**

Для реализации данной образовательной программы необходимо определённое методическое обеспечение:

- 1. Наличие компьютерного класса.
- 2. Наличие программного обеспечения на ПК.
- 3. Наличие выхода в Интернет.

Помещение для занятий должно соответствовать требованиям санитарно-гигиенических норм и правил по технике безопасности.

Цели и задачи, поставленные в программе, осуществляются в тесном сотрудничестве детей, педагогов и родителей.

Для успешного овладения содержанием образовательной программы сочетаются различные формы, методы и средства обучения. Для развития фантазии и творческих способностей у детей проводятся занятия, на которых они создают авторские работы по собственному замыслу, на основании приобретённых знаний и навыков. (Создание поздравительных открыток, тематических буклетов, объявлений, ребусов, кроссвордов, авторских презентаций, рефератов) Большинство учебных занятий проводится в форме практических занятий, бесед, тематических праздников и викторин

#### **Формы обучения:**

- Коллективная
- Групповая
- Индивидуальная

### **Методы обучения:**

- Словесный
- Наглядный
- Практический
- Контроль и самоконтроль.

# **Формы проведения учебного занятия:**

- Комбинированный.
- Закрепление и повторение.
- Закрепление умений и навыков.
- Ознакомление с новым материалом.
- Обобщение и систематизация.
- Проверка знаний.

#### **Инновационные технологии:**

- Здоровье сберегающие технологии;
- Создание ситуации успеха;
- Технология развивающего обучения;
- Технология личностно-ориентированного обучения

Компьютерный класс, в котором проводятся занятия кружка, соответствует требованиям материального и программного обеспечения, оборудован согласно правилам пожарной безопасности.

#### **Необходимое оборудование**

- $\bullet$  Стопы
- Стулья
- Компьютеры (ноутбуки)
- Сканер
- Принтер
- Колонки
- Мультимедиа проектор
- Экран
- Микрофон
- Цифровой фотоаппарат

Дисковые накопители, флэшки.

### **Список литературы для педагога**

- 1. Информатика: учебник для 3-4 класса: в 2 ч. Ч.1, Ч.2/ Н.В. Матвеева, Е.Н Челак, Н. К. Конопатова и др. М.: БИНОМ. Лаборатория знаний, 2012. – 80 с.: ил.
- 2. Информатика: рабочая тетрадь для 3-4 класса: в 2 ч. Ч.1, Ч.2/ Н.В. Матвеева, Е.Н Челак, Н. К. Конопатова и др. М.: БИНОМ. Лаборатория знаний, 2012. – 56 с.: ил.
- 3. Информатика. Программы для начальной школы: 2 4 классы / Н.В. Матвеева, М.С. Цветкова. М.: БИНОМ. Лаборатория знаний, 2012. – 133 с.: ил. – (Программы и планирование).
- 4. Брыксина О.Ф. Планируем урок информационной культуры в начальных классах. // Информатика и образование.  $2001. - 2. - C. 86-93.$
- 5. Горячев А.В. О понятии "Информационная грамотность. // Информатика и образование. 2001. –№8 С. 14-17.
- 6. Грязнова ЕМ. Занимательная информатика в начальной школе // Информатика и образование. 2006. –№6. С.77 - 87.
- 7. ЕфимоваО. Курс компьютерной технологии с основами информатики: Уч. пособие / О. Ефимова, В. Морорзов, Н.Угринович. - М.: ООО «Издательство АСТ»; ABF, 2003. - 424с.
- 8. Журова СМ. Внеурочные занятия по информатике // Информатика и образование. 2006. –5. С. 8-13.
- 9. Босова Л.Л., Босова А.Ю., Филиппов В.И. «Программируем, учимся и играем!». Программа курса внеурочной деятельности для учащихся III—VI классов. Информатика в школе. 2021
- 10. Scratch 2.0: от новичка к продвинутому пользователю. Пособие для подготовки к Scratch-Олимпиаде / А. С. Путина; под ред. В. В. Тарапаты. — М.: Лаборатория знаний, 2019. — 87 с.: ил. — (Школа юного программиста).
- 11. Информатика. 5-6 класс: Практикум по программированию в среде Scratch // Практикум по программированию в среде Scratch / Т. Е. Сорокина, А. Ю. Босова; под ред. Л. Л. Босовой. — М.: БИНОМ. Лаборатория знаний, 2019. — 144 с.
- 12. Творческие задания в среде Scratch: рабочая тетрадь для 5–6 классов / Ю. В. Пашковская. 3-е изд., перераб. и доп. — М.: Лаборатория знаний, 2018. —192 с.: ил. — (Школа программиста).
- 13. Учимся вместе со Scratch. Программирование, игры, робототехника / В. В. Тарапата, Б. В. Прокофьев. М.: Лаборатория знаний, 2019. — 228 с.: ил. — (Школа юного программиста).

# **Образовательные ресурсы Интернет**

- 1. Электронный образовательный ресурс (ЭОР) Единой коллекции к учебнику Н.В. Матвеевой и др. «Информатика» 3-4 класс.
- 2. ЭОР Единой коллекции «Виртуальные лаборатории» на сайте: [http://school-collection.edu/ru.](http://school-collection.edu/ru)
- 3. Лаборатория информационных технологий. Программирование игр и анимации в Scratch http://scratch.aelit.net/
- 4. Код-клуб https://sites.google.com/site/pishemkody/home
- 5. Босова Информатика https://www.youtube.com/channel/ UCTn1twdHTQQyFZbVi-4UxNg
- 6. Айтигенио онлайн-школа https://www.youtube.com/channel/ UCSBeL28cCqIyHFxmCTK1Ejw
- 7. Официальный сайт проекта Scratch https://scratch.mit.edu/
- 8. Руководства. https://scratch.mit.edu/ideas

Общие образовательные сайты:

- 1. [www.edu.ru](http://www.edu.ru/) федеральный портал Российское образование
- 2. [www.school-collection.edu.ru](http://www.school-collection.edu.ru/)
- 3. [www.school.edu.ru](http://www.school.edu.ru/)
- 4. [www.mon.tatar.ru](http://www.mon.tatar.ru/)
- 5. [www.kidsworld.ru](http://www.kidsworld.ru/) дополнительное образование детей
- 6. [www.gorski.ru/index.html](http://www.gorski.ru/index.html) международная академия дополнительного образования
- Электронные библиотеки:
- 1. [ru.wikipedia.org](http://ru.wikipedia.org/) Википидия
- 2. [www.bibliotekar.ru/index.htm](http://www.bibliotekar.ru/index.htm) электронная библиотека по искусству
- 3. [www.solnet.ee](http://www.solnet.ee/) портал «Солнышко»
- 4. [www.1september.ru](http://www.1september.ru/) издательский дом «Первое сентября»
- 5. [www.eidos.ru/index.htm](http://www.eidos.ru/index.htm) центр дистанционного образования детей

# **Список литературы для обучающихся и родителей**

- 1. Электронный мультимедийный учебник по созданию презентации в PowerPoint.
- 2. Новейшая энциклопедия персонального компьютера 2003.-М.: ОЛМА-ПРЕСС,2003.-920 с.:ил.
- 3. Денисов А. Интернет:самоучитель.- СПб.:Питер, 2012.
- 4. Шафран Э. Создание web-страниц; Самоучитель.- СПб.:Питер, 2000.

5. Программа Intel «Путь к успеху»/ Практическое руководство.2010г